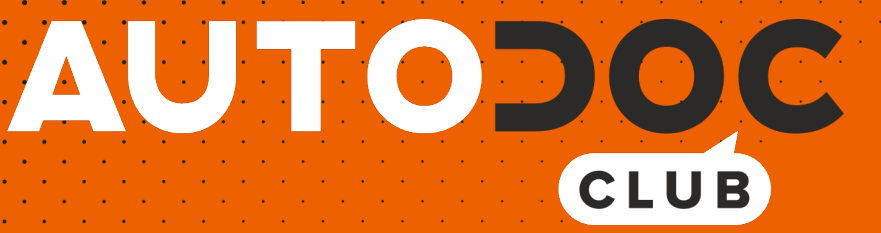

# Πώς να αλλάξετε πίσω φώτα σε **OPEL Corsa D Van (S07)** - Οδηγίες αντικατάστασης

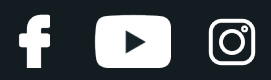

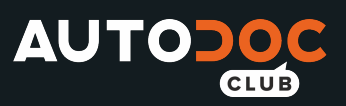

## **ΠΑΡΌΜΟΙΟ ΒΊΝΤΕΟ ΟΔΗΓΙΏΝ**

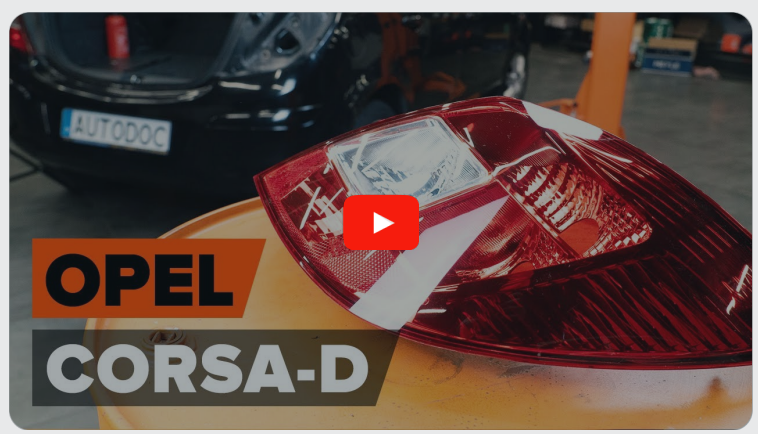

Αυτό το βίντεο δείχνει τη διαδικασία αντικατάστασης παρόμοιου ανταλλακτικού αυτοκινήτου σε άλλο όχημα

### **Σημαντικό!**

Η συγκεκριμένη διαδικασία αντικατάστασης, μπορεί να χρησιμοποιηθεί σε: OPEL Corsa D Van (S07) 1.3 CDTI (L08), OPEL Corsa D Van (S07) 1.0 (L08), OPEL Corsa D Van (S07) 1.2 (L08), OPEL Corsa D Van (S07) 1.6 (L08), OPEL Corsa D Van (S07) 1.4 (L08), OPEL Corsa D Van (S07) 1.7 CDTI (L08)

Η διαδικασία ενδέχεται να έχει μικρές διαφορές ανάλογα με το σχεδιασμό του αυτοκινήτου.

Αυτές οι οδηγίες δημιουργήθηκαν βασισμένες στη διαδικασία αντικατάστασης για παρόμοιο ανταλλακτικό αυτοκινήτου σε: OPEL Corsa D Hatchback (S07) 1.3 CDTI (L08, L68)

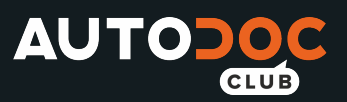

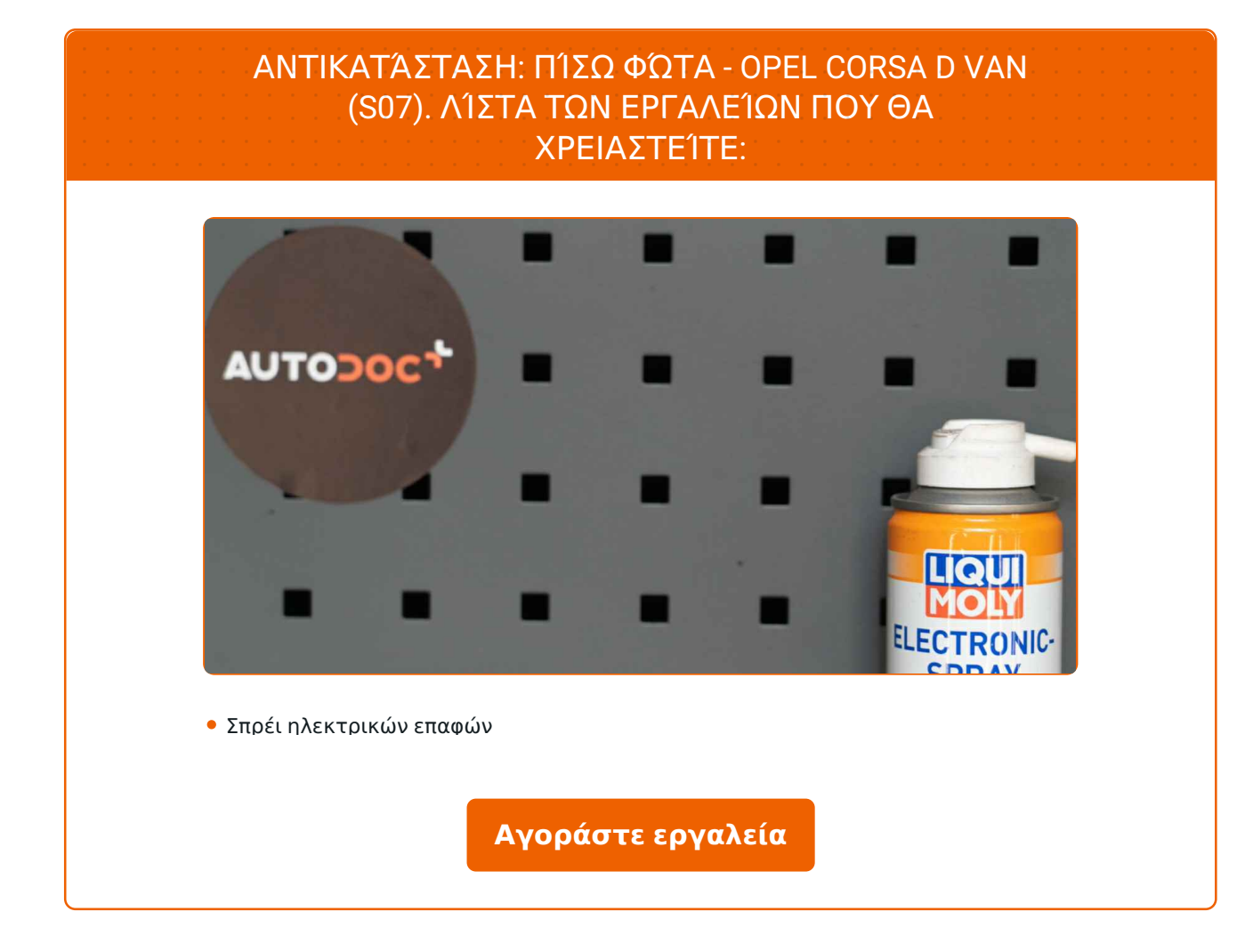

f

 $\blacktriangleright$ 

 $\odot$ 

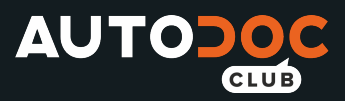

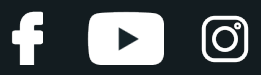

Αντικατάσταση: πίσω φώτα - OPEL Corsa D Van (S07). Συμβουλή από το AUTODOC:

- Αλλάξτε και τα δύο πίσω φανάρια ταυτόχρονα.
- Η διαδικασία αντικατάστασης είναι ίδια για τα δεξιά και τα αριστερά πίσω φανάρια.
- Όλες οι εργασίες θα πρέπει να γίνουν με τον κινητήρα σβηστό.

## **ΑΝΤΙΚΑΤΆΣΤΑΣΗ: ΠΊΣΩ ΦΏΤΑ - OPEL CORSA D VAN (S07). ΠΡΟΤΕΙΝΌΜΕΝΗ ΣΕΙΡΆ ΒΗΜΆΤΩΝ:**

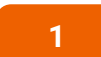

**2**

- Ανοίξτε το πορτμπαγκάζ.
- Βγάλτε την εταζέρα του πορτμπαγκάζ.

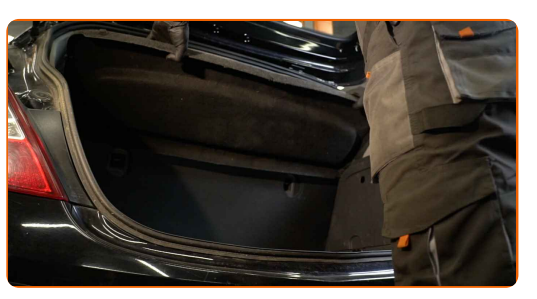

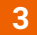

Αφαιρέστε τα κλιπ της πλευρικής επένδυσης του πορτμπαγκάζ.

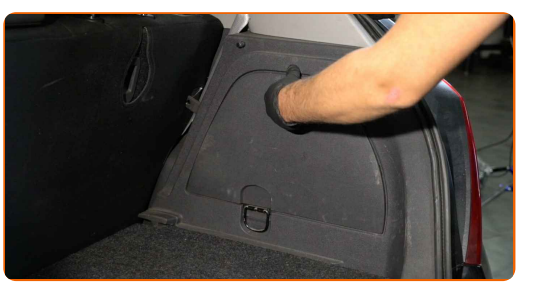

**4**

Βγάλτε την πλευρική επένδυση του πορτμπαγκάζ.

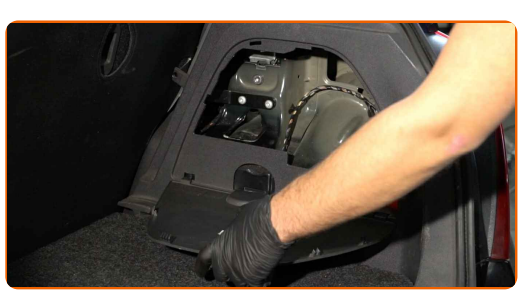

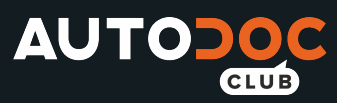

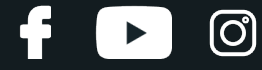

Αφαιρέστε το κάλυμμα πρόσβασης στο πίσω φανάρι.

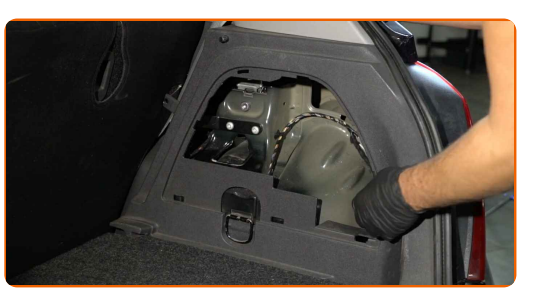

**6**

Αποσυνδέστε τη δέσμη καλωδίων από το πίσω φανάρι.

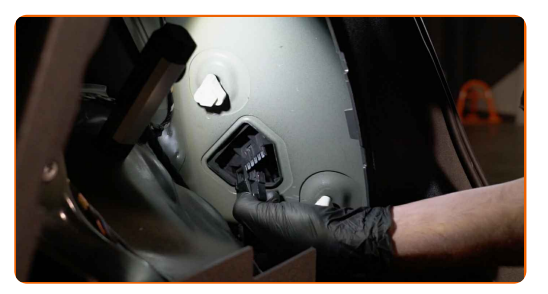

**7**

Ξεβιδώστε τα στοιχεία στερέωσης που συνδέουν το πίσω φανάρι με το αμάξωμα.

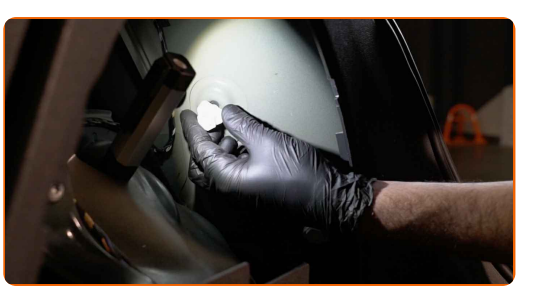

**8**

Βγάλτε το πίσω φανάρι.

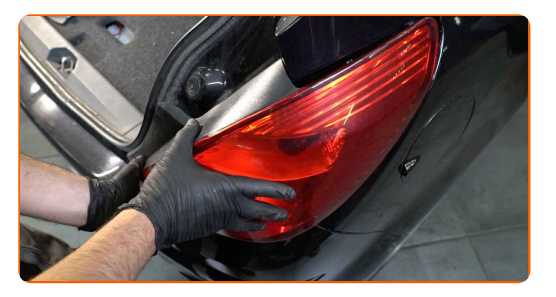

#### Το AUTODOC συνιστά:

Αντικατάσταση: πίσω φώτα - OPEL Corsa D Van (S07). Μην ασκείτε υπερβολική δύναμη κατά την αφαίρεση του τμήματος, καθώς αυτό μπορεί να του προκαλέσει βλάβη.

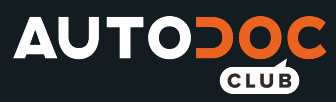

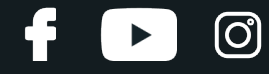

**10**

Βγάλτε την υποδοχή λαμπτήρα μαζί με τους λαμπτήρες.

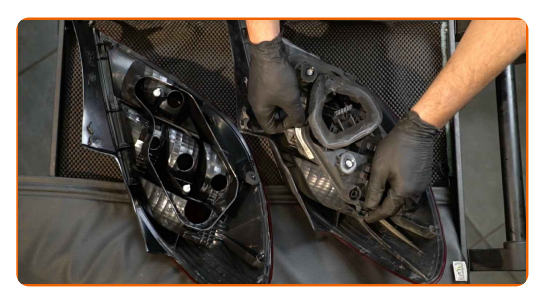

#### Το AUTODOC συνιστά:

- Μην εφαρμόσετε εξαιρετική δύναμη κατά την αφαίρεση του τμήματος, για να μην του προκαλέσετε ζημιές.
- Αποφύγετε να αγγίξτε το γυαλί του λαμπτήρα. Τα σημάδια των δακτύλων που μένουν πάνω του, ενδέχεται να προκαλέσουν ζημιά.

Τοποθετήστε την υποδοχή λαμπτήρα μαζί με τους λαμπτήρες.

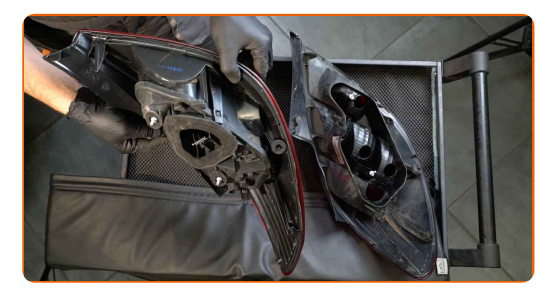

Αντικατάσταση: πίσω φώτα - OPEL Corsa D Van (S07). Οι επαγγελματίες συνιστούν:

- Κατά την τοποθέτηση, μην κάνετε χρήση υπερβολικής δύναμης για να αποτρέψετε τυχόν ζημιές στο τμήμα.
- Αποφύγετε να αγγίξτε το γυαλί του λαμπτήρα. Τα σημάδια των δακτύλων που μένουν πάνω του, ενδέχεται να προκαλέσουν ζημιά.

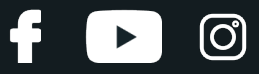

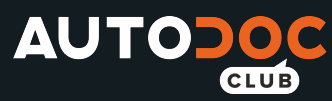

Τοποθετήστε το καινούριο πίσω φανάρι.

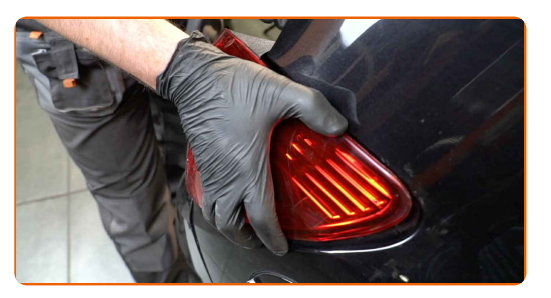

#### Το AUTODOC συνιστά:

Αντικατάσταση: πίσω φώτα - OPEL Corsa D Van (S07). Για να αποφύγετε την πρόκληση βλαβών του τμήματος κατά την εγκατάσταση, μην ασκείτε υπερβολική δύναμη.

Βιδώστε τα στοιχεία στερέωσης που συνδέουν το πίσω φανάρι με το αμάξωμα.

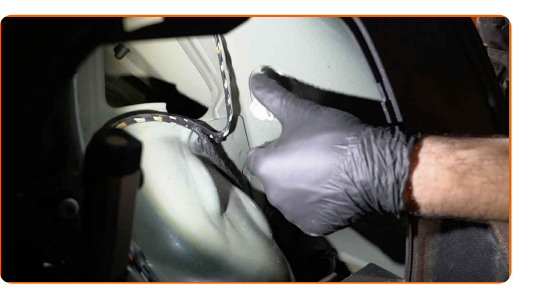

**13**

**12**

Επεξεργαστείτε τους ακροδέκτες του πίσω φαναριού. Χρησιμοποιήστε μονωτικό γράσο.

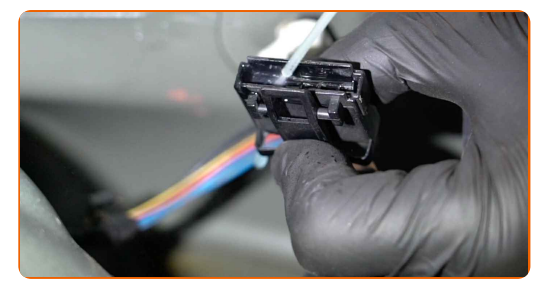

**14**

Συνδέστε ξανά τη δέσμη καλωδίων στο πίσω φανάρι.

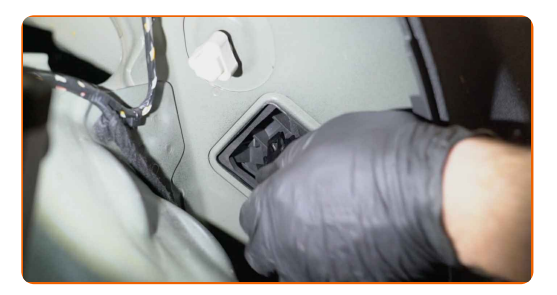

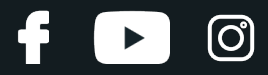

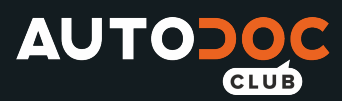

Ενεργοποιήστε τον διακόπτη της ανάφλεξης. Αυτό απαιτείται για να διασφαλιστεί ότι το τμήμα θα λειτουργήσει σωστά.

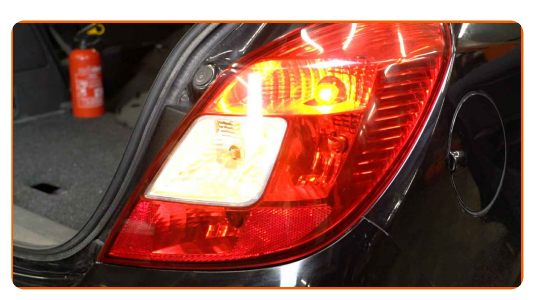

**16**

Απενεργοποιήστε το διακόπτη της ανάφλεξης.

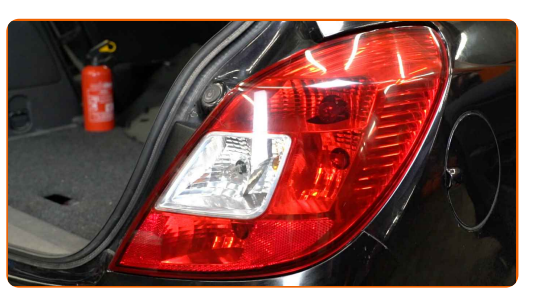

**17**

Τοποθετήστε το κάλυμμα πρόσβασης στο πίσω φανάρι.

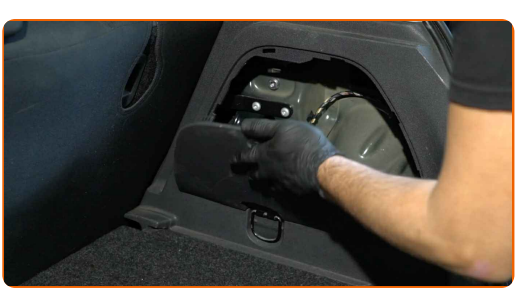

**18**

Τοποθετήστε την πλευρική επένδυση του πορτμπαγκάζ.

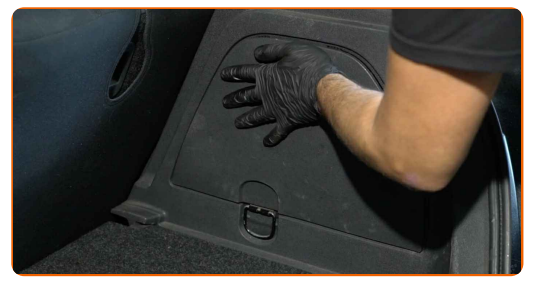

**19**

Τοποθετήστε τα κλιπ της πλευρικής επένδυσης του πορτμπαγκάζ.

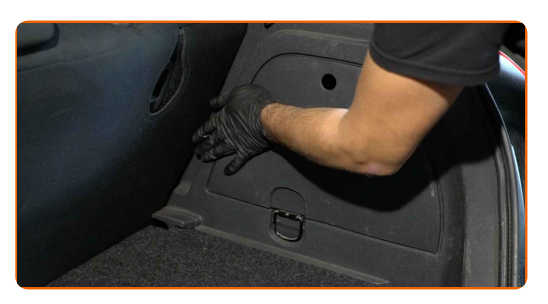

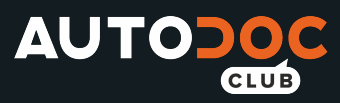

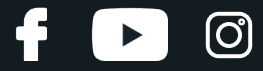

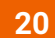

Επανατοποθετήστε την εταζέρα του πορτμπαγκάζ.

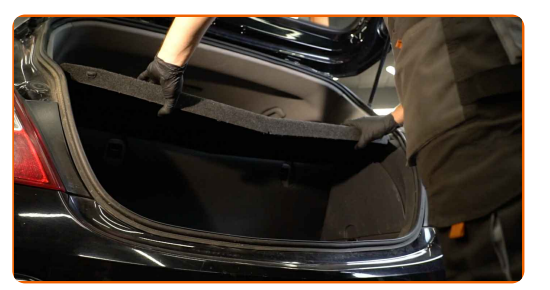

**21**

Κλείστε το καπό του πορτμπαγκάζ.

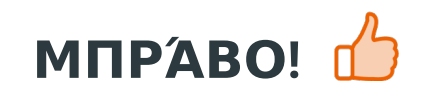

**ΔΕΊΤΕ [ΠΕΡΙΣΣΌΤΕΡΕΣ](https://club.autodoc.gr/manuals/opel/corsa/corsa-d-van?utm_source=club.autodoc.gr&utm_medium=referral&utm_campaign=vote_PDF&utm_term=gr) ΟΔΗΓΙΈΣ**

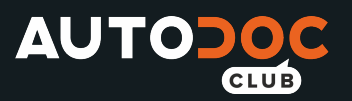

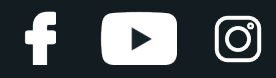

## **AUTODOC — ΚΟΡΥΦΑΊΑ ΠΟΙΌΤΗΤΑ ΚΑΙ ΠΡΟΣΙΤΆ ΑΝΤΑΛΛΑΚΤΙΚΆ ΑΥΤΟΙΝΉΤΩΝ ΣΤΟ ΔΙΑΔΊΚΤΥΟ**

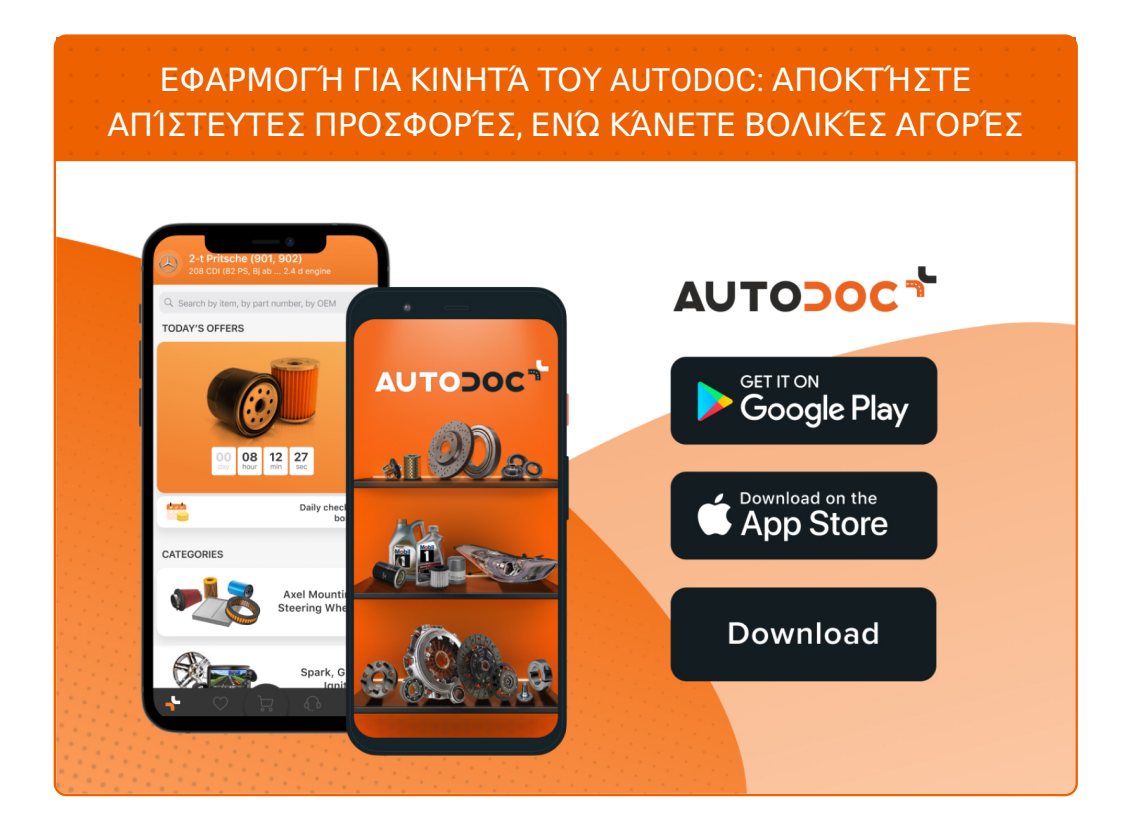

**ΜΙΑ ΑΠΊΣΤΕΥΤΗ ΓΚΆΜΑ [ΑΝΤΑΛΛΑΚΤΙΚΏΝ](https://www.autodoc.gr?utm_source=pdf) ΓΙΑ ΤΟ ΑΥΤΟΚΊΝΗΤΌ ΣΑΣ**

#### **ΠΊΣΩ ΦΏΤΑ: ΜΙΑ ΕΥΡΕΊΑ [ΠΟΙΚΙΛΊΑ](https://www.autodoc.gr/exartimata-aftokiniton/riso_fota-10554?utm_source=pdf)**

## **ΔΉΛΩΣΗ ΑΠΟΠΟΊΗΣΗΣ ΕΥΘΎΝΗΣ:**

Το έγγραφο περιέχει μόνο γενικές συστάσεις, οι οποίες μπορεί να σας είναι χρήσιμες όταν εκτελείτε εργασίες επισκευής ή αντικατάστασης. Η AUTODOC δεν ευθύνεται για τυχόν απώλειες, τραυματισμούς, ζημιές σε περιουσία, οι οποίες συμβαίνουν κατά τη διάρκεια της διαδικασίας επισκευής ή αντικατάστασης, λόγω λανθασμένης χρήσης ή παρανόησης των παρεχόμενων πληροφοριών.

H AUTODOC δεν ευθύνεται για πιθανά λάθη και ασάφειες σε αυτόν τον οδηγό. Οι πληροφορίες παρέχονται για ενημερωτικούς σκοπούς και δεν αντικαθιστούν τις συμβουλές ή οδηγίες από ειδικούς.

H AUTODOC δεν ευθύνεται για τη λανθασμένη ή επικίνδυνη χρήση εξοπλισμού, συσκευών, εργαλείων και ανταλλακτικών. Η AUTODOC συνιστά θερμά να είστε προσεκτικοί και να ακολουθείτε τους κανονισμούς ασφαλείας όταν εκτελείτε εργασίες επισκευής ή αντικατάστασης. Να θυμάστε πως η χρήση χαμηλής ποιότητας ανταλλακτικών δεν εγγυάται το σωστό επίπεδο οδικής ασφάλειας.

© Copyright 2022 – Όλα τα περιεχόμενα αυτής της ιστοσελίδας και ειδικότερα τα κείμενα, οι φωτογραφίες και τα γραφικά, προστατεύονται από τους νόμους περί πνευματικής ιδιοκτησίας. Όλα τα δικαιώματα, συμπεριλαμβανομένης της αντιγραφής, της δημοσίευσης, της επιμέλειας και της μετάφρασης, ανήκουν στην AUTODOC GmbH.